## TP 8 – Corrigé Space Invaders (partie 11)

## **Étape 1**

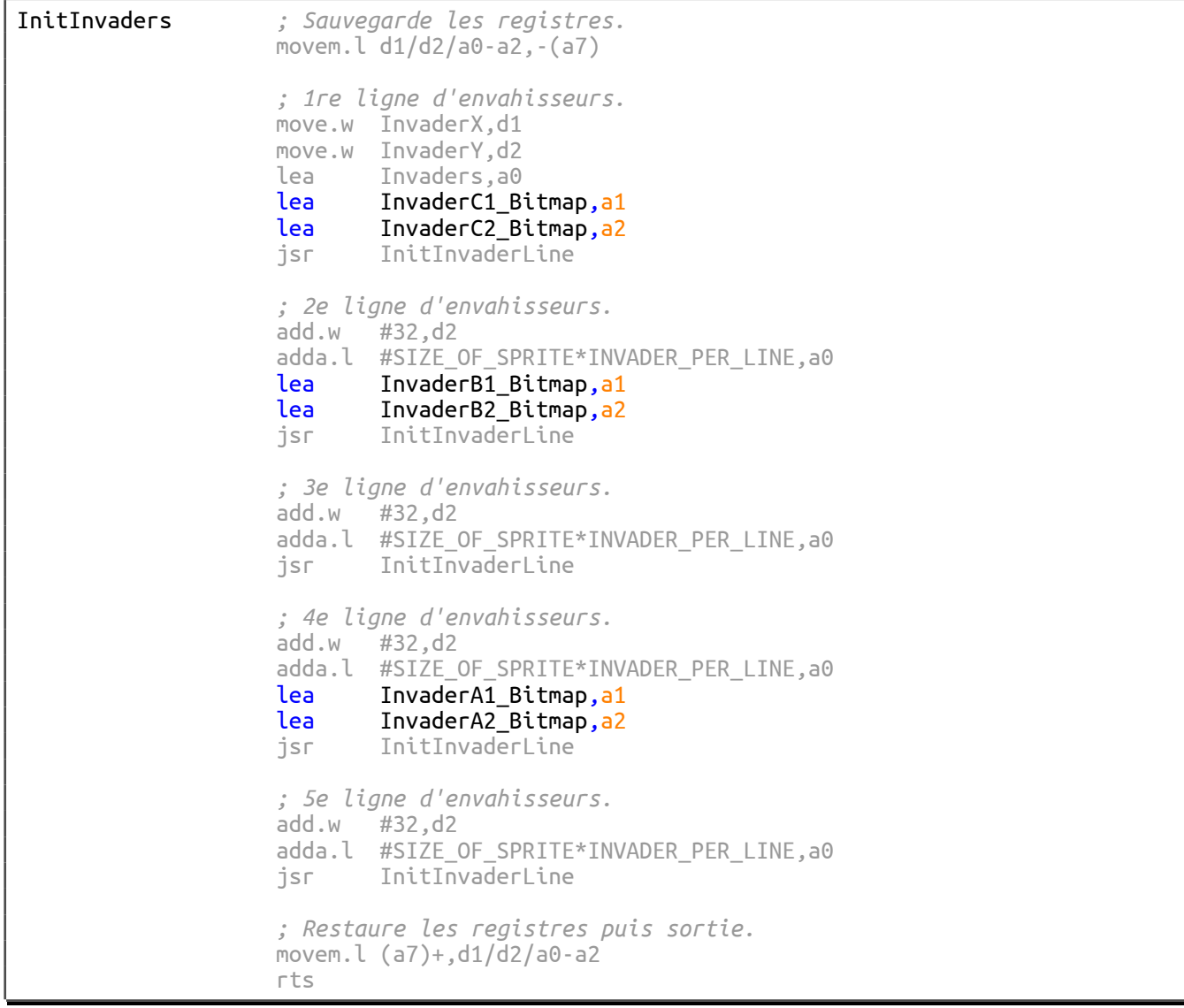

SwapBitmap *; Échange les contenus de BITMAP1 et BITMAP2.*   $\texttt{move}. \texttt{l} \quad \texttt{BITMAP1(a1)}, -(\texttt{a7})$ move.l BITMAP2(a1),BITMAP1(a1)  $move.l$   $(a7)+$ ,BITMAP2( $a1)$  *; Sortie du sous-programme.*  rts

| MoveAllInvaders | ; Sauvegarde les registres.<br>movem.l $d1/d2/a1/d7$ , $-(a7)$                                                            |
|-----------------|----------------------------------------------------------------------------------------------------|
|                 | ; Récupère les déplacements relatifs dans D1.W et D2.W.<br>; (La position globale est mise à jour.)<br>jsr GetInvaderStep |
|                 | ; Fait pointer A1.L sur le premier envahisseur.<br>lea Invaders, a1                                                       |
|                 | ; Nombre d'envahisseurs - 1 (car DBRA) -> D7.W<br>move.w #INVADER_COUNT-1,d7                                              |
| \loop           | ; Si l'envahisseur n'est pas affiché, on passe au suivant.<br>cmp.w #HIDE, STATE(a1)<br>beq \continue                     |
|                 | ; Déplace l'envahisseur et permute ses bitmaps.<br>jsr MoveSprite<br>jsr SwapBitmap                                       |
| \continue       | ; Pointe sur le prochain envahisseur.<br>adda.l #SIZE OF SPRITE, a1                                                       |
|                 | ; On reboucle tant qu'il reste des envahisseurs.<br>dbra $d7, \lambda$ loop                                               |
| \quit           | ; Restaure les registres puis sortie.<br>movem.l $(a7) + d1/d2/a1/d7$<br>rts                                              |

David Bouchet – Architecture des ordinateurs – EPITA – S4 – 2018/2019

## **Étape 2**

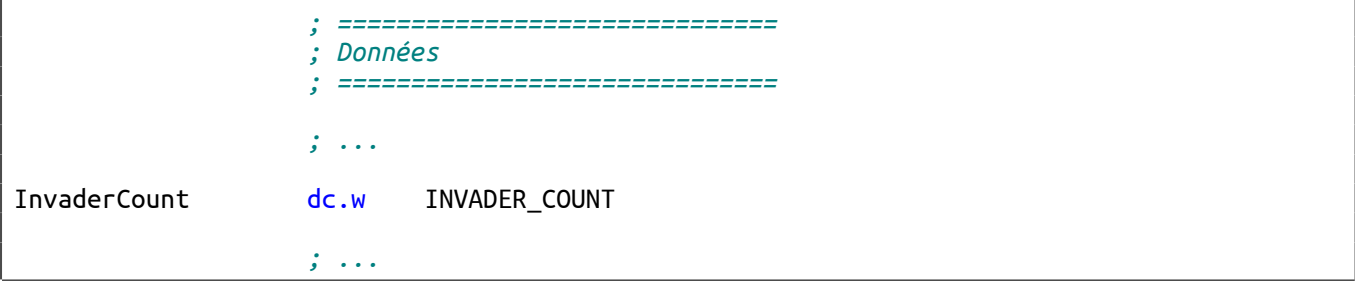

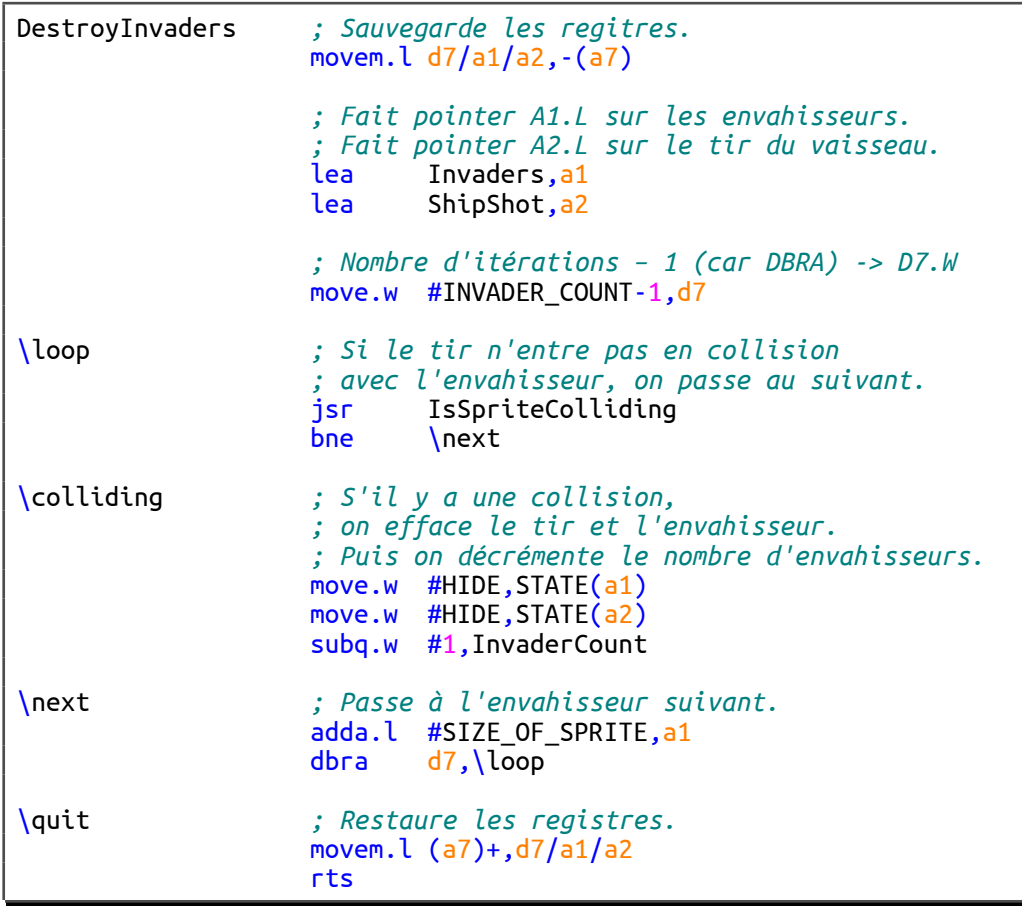

## **Étape 3** *; ============================== ; Données ; ============================== ; ...* InvaderSpeed dc.w 8 *; Vitesse (1 -> 8)* SpeedLevels dc.w1,5,10,15,20,25,35,50 *; Paliers de vitesse ; ...*

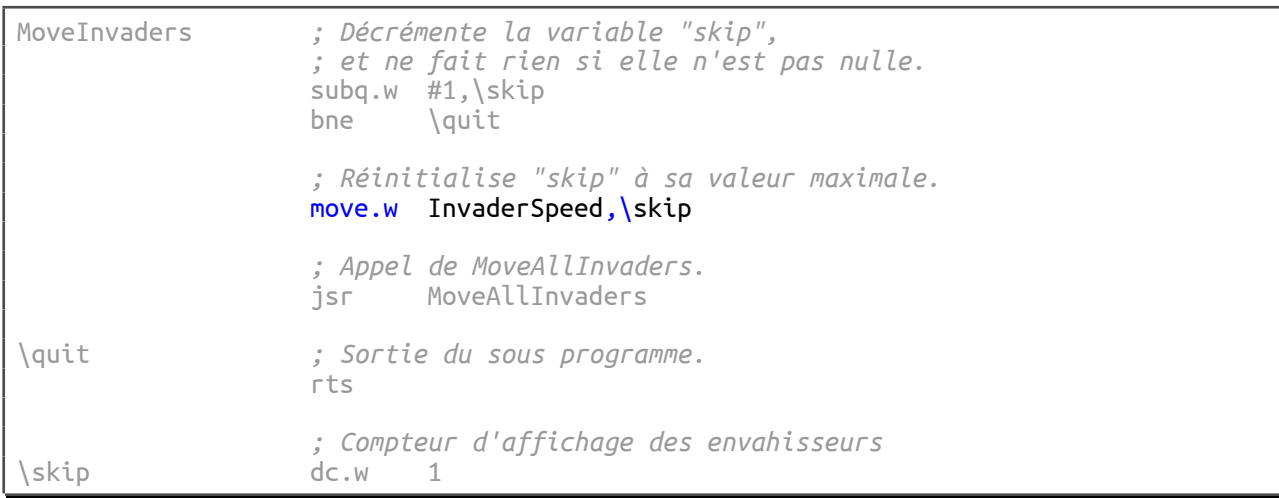

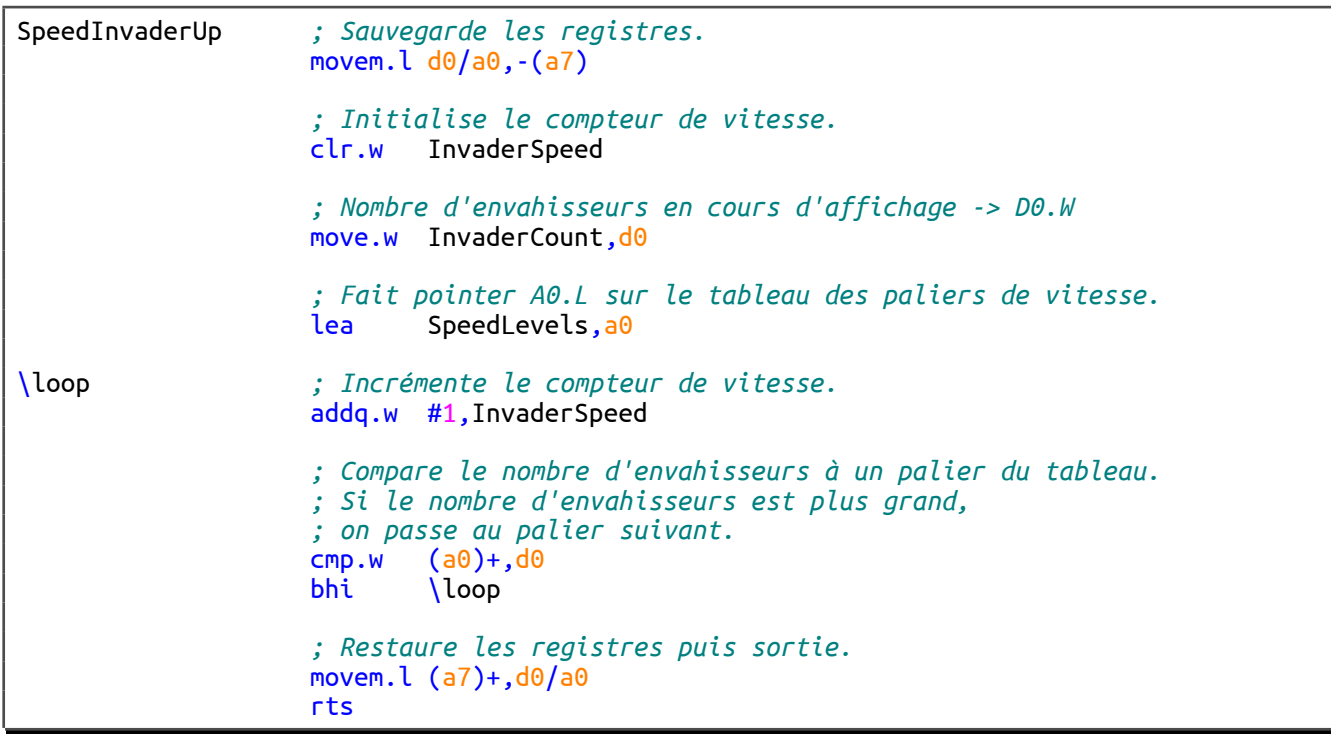